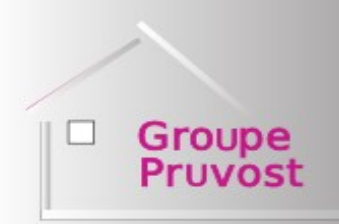

Depuis 1986 Le groupe Pruvost à votre écoute

5 agences à votre service

04 74 62 36 53 agence@pruvost-immo.com

## GROUPE PRUVOST IMMOBILIER LYON – VILLEFRANCHE MACON – VAUGNERAY-ROANNE

TEL : 04.74.62.36.53

Mail: pruvostimmo@wanadoo.fr

## **TABLEAU DES HONORAIRES 2019**

## (Etabli le 01 01 2019) COMMISSIONS AGENCES TTC

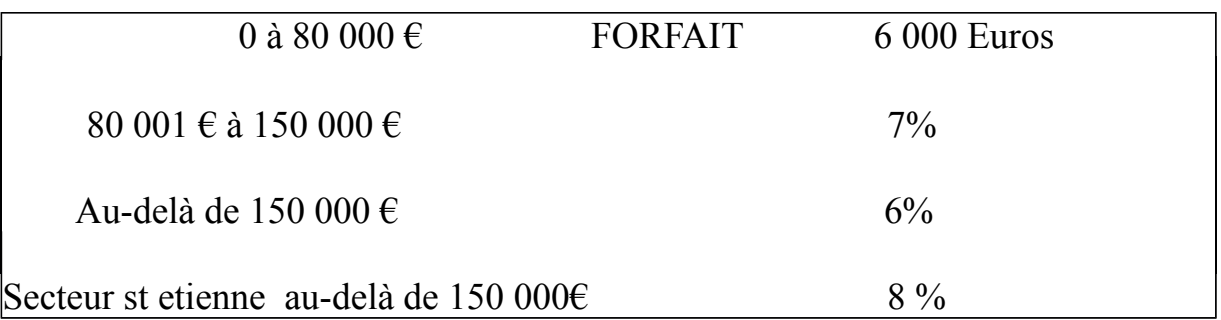

Pour les bien situés dans le département 39 73 74 honoraires de 10%

## TERRAINS **→** 10% HT **Fonds de commerce ou Droit au Bail**

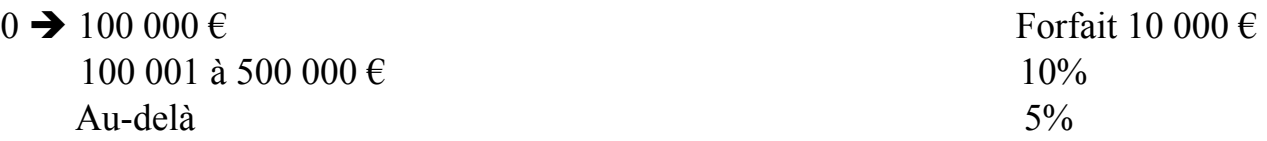

Ces taux s'entendent TVA comprise au taux de 20% Nos honoraires sont à la charge De l'acquéreur . Ils comprennent les prestations de visite, de négociation et de constitution du dossier de vente .

Murs commerciaux  $\rightarrow$  Immeuble de rapport 10 %

Murs commerciaux : Pour les biens inférieurs à 40 000 euros forfait de 4000 euros

RECHERCHE DE LOCATION : honoraires au mètre carré selon décret du 15 septembre 2014 (Paris 15 euros - Grandes villes 13 euros - Autres 11 euros) GROUPE PRUVOST IMMOBILIER

Siège social : SARL Agence Pruvost immobilier 110 rue rambuteau mâcon Tél. 04 7ous ^4 62 36 53- Fax 04 74 60 47 92 RC 790 280 846 Macon Carte professionnelle 71CP-1227 Macon CODE SIRET 790 280 846 00011 APE 6831 Z